## **6.1.1 Trimming long-term files**

There is often data on the monitor from after the volunteer has removed it at the end of the measurement period.

If conducting a postal study or issuing re-wears it may be that there is a period of non wear prior to the trace starting.

It is strongly advised to trim this data which effectively puts a time stamp at the end of the data of interest. This time stamp will also be included in the file header of exported files and will be read by the academic data processing suite to denote the 'region of interest' for that file. (**NB: the academic software does not currently read the time stamp for data trimmed prior to the trace starting)** This prevents irrelevant data from being processed, thus reducing processing time. Trimming also prevents irrelevant sleep HR values appearing during the setting SHR process.

For information regarding setting a 'pre-trim' in the academic software please refer to 10.0. Loading SOP.doc

 Under the Long Term Recording screen, select file of interest and follow steps 1-3 below.

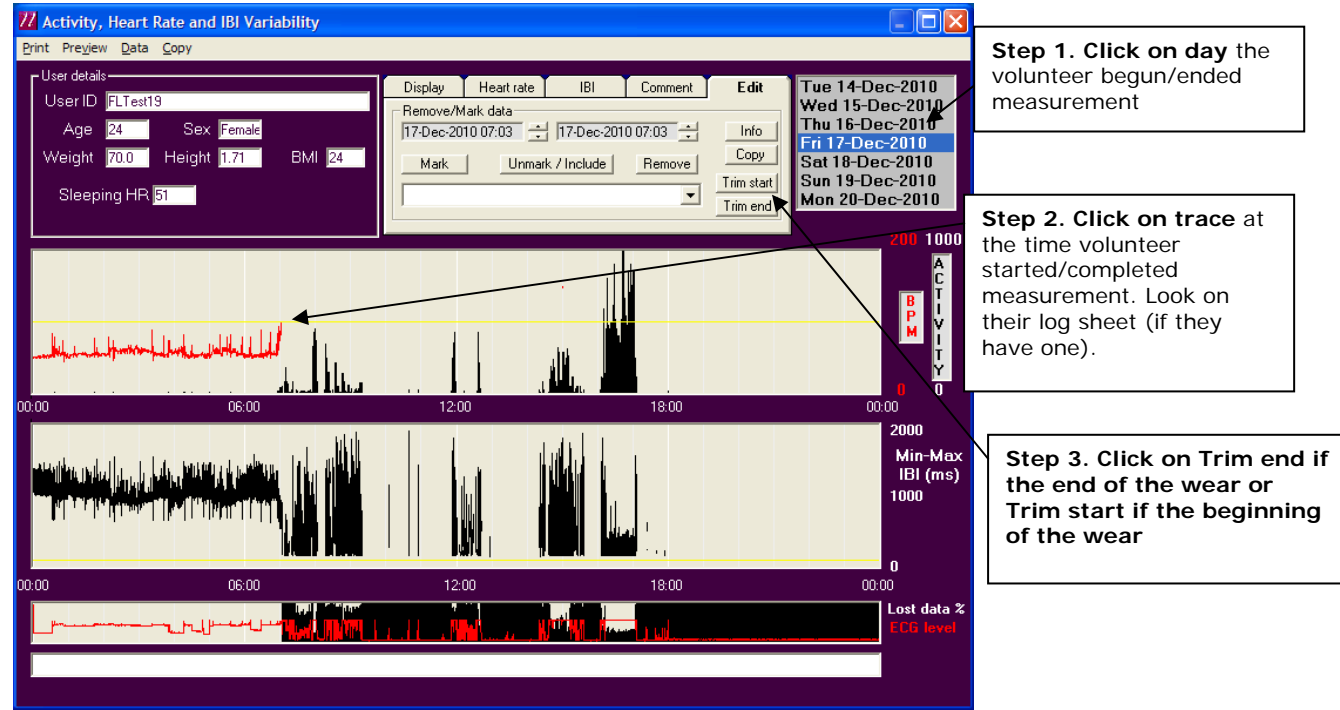

Click "Set Trim" on the following message.

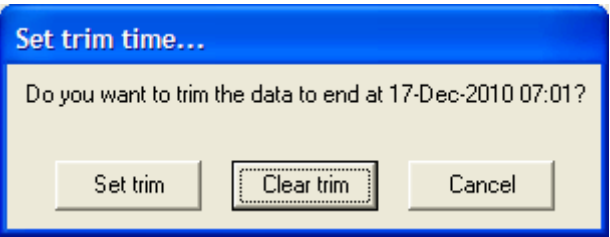

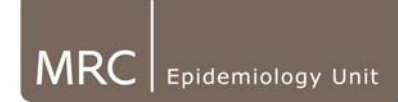

Once trimmed, this additional information will appear in the exported file header as indicated in bold below:

User ID,039 Test ID,039\_bottom\_rewear Sex ,Female Age ,32 Weight, 51.4 Height,1.59 BMI,20 RHR,54 Started,13-Jan-2009 09:00 Trimmed,17/01/2009 11:07:00 Start trimmed to,2009-01-13 23:08 Recording,Variability Cal factor,168 Serial No,H90000101

 Similarly, if there is major corruption of a file at the end of the recording, you may wish to set the 'trim mask' just before this corruption occurs to prevent that piece of the data from being taken forward for further processing. If this is so, it is still recommended to log the corruption of the file (see section 6a).

**Note: When data are trimmed, they are not lost. If the data has been trimmed incorrectly, or to make the data re-appear, click on the trace anywhere. Click 'Trim end/start', then 'Clear Trim. This will restore the viewer to display of the entire, original trace.**